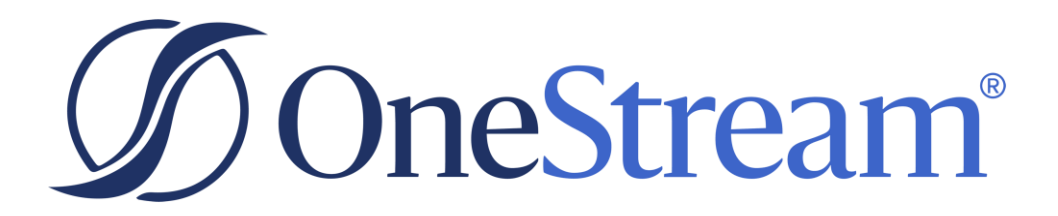

# **OS-102B: OneStream Certified Associate (OCA) in Administration R2 BETA Exam**

Beta Exam Study Guide v1.0

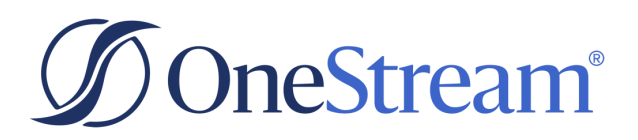

Copyright © 2023 OneStream Software LLC. All rights reserved.

Any warranty with respect to the software or its functionality will be expressly given in the Subscription License Agreement or Software License and Services Agreement between OneStream and the warrantee. This

OneStream Software, OneStream XF, Extensible Dimensionality, and the OneStream logo are trademarks of OneStream Software LLC in the United States and other countries. Microsoft, Microsoft Azure, Microsoft Office, Windows, Windows Server, Excel, .NET Framework, Silverlight, Internet Explorer, Internet Information Server, Windows Communication Foundation and SQL Server are registered trademarks or trademarks of Microsoft Corporation in the United States and/or other countries. DevExpress is a registered trademark of Developer Express, Inc. Cisco is a registered trademark of Cisco Systems, Inc. Intel is a trademark of Intel Corporation. AMD64 is a trademark of Advanced Micro Devices, Inc. Other names may be trademarks of their respective owners.

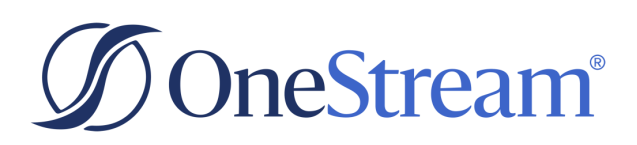

# **Exam Description**

Candidates can validate their technical knowledge and competency by becoming a OneStream Certified Associate in Administration based on their specific area of expertise on OneStream 8.x. To achieve this level of certification, candidates must pass this online, proctored exam that is based on a combination of OneStream training material, commonly referenced product documentation, and real-world scenarios. This exam is comprised of both traditional multiple-choice items and performance-based items.

This exam targets IT professionals using OneStream in an Administration role. This certification exam measures candidate knowledge and skill covering the following topics:

- **Dimensionality**
- Extensibility
- Workflow
- Data Collection
- Security
- Application Properties

### **Recommended Experience**

- 1+ year of Administration experience.
- 1+ year working with OneStream Software in a support or enablement role.
- Has experience/knowledge in areas of Accounting/Finance and/or Information Technology.

If candidates do NOT have prior experience with this product, it is recommended that they complete training, although training alone may not provide a candidate with the knowledge and skills required to pass the exam. If a candidate has experience with OneStream, they may find an online course equivalent to be sufficient. Be cautioned that attendance in a training course does NOT guarantee passage of a certification exam. A combination of training and successful, on-the-job experience are critical to providing candidates with the knowledge and skills needed to pass the exam.

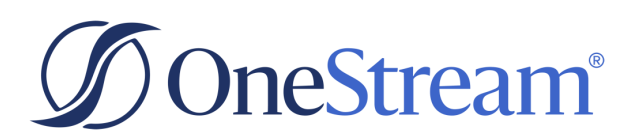

# **What to Expect While Taking an Exam**

The exam will be online and remotely proctored through video.

With the freedom to take a remotely proctored exam, it is the candidate's responsibility to ensure they have the necessary hardware (e.g., computer, large enough monitor, built in webcam or external USB webcam, power cords) and stable internet connectivity. Note that if a candidate chooses to use an external monitor instead of a laptop monitor, the candidate is responsible for providing their own external webcam for use during exam remote proctoring.

To aid in a successful testing experience, candidates should take these important steps to be sure that they will be able to take the test:

- 1. Confirm that your system meets the **[Technical Requirements](https://f.hubspotusercontent30.net/hubfs/2020381/Website/Certification/ExamityTechnicalSuccess.pdf)** for taking this exam.
- 2. Perform an **[Examity system requirements](https://prod.examity.com/systemcheck/check.aspx)** check for remote proctoring.
- 3. Verify both **[GoToMeeting](https://global.gotomeeting.com/join/594935493)** and **[Zoom](https://zoom.us/test)** run by using these sample meetings.
- 4. Verify your sound, camera, and microphone all function in both sample meetings.
- 5. Use a supported browser: Chrome, Firefox, or Edge. (NOTE: Safari and Internet Explorer are unsupported.)
- 6. Verify you can complete this **[5-question quiz](https://sei.caveon.com/launchpad/cms-sample-exam-2) PRIOR** to exam day.
- 7. Turn off your popup blocker. (Day of exam if you may forget on the day of the exam, turn it off now while you are performing checks.). If test-takers have their pop-up blocker enabled, there could be a delay when launching the exam session. When candidates select Connect to Proctor, that button initiates the screen share application. If that does not launch properly or immediately, it can feel as though the proctor is not available, though they are in the screen share session.
- 8. For best results, **test on a non-work computer**. There may be security configurations on your work computer that could affect exam performance.
- 9. If you experience issues using a company computer or sitting at work, ask your IT department to follow the instructions in **[this guide](https://www.certmanserv.com/assets/help/Whitelist-Process-for-Test-Delivery.pdf)**, which may resolve the issues.

Familiarize yourself with the exam platform by watching the video: *[What to Expect While Taking An Exam](https://videos.onestream.com/v.ihtml/player.html?token=eaac83747e5ebe58b7128658a3ba8dd8&source=embed&photo%5fid=68135353).*

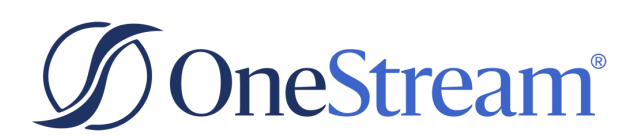

# **Study References**

#### **OneStream Training**

### **Recommended Course and Webinars**

- Course: **[OneStream Administration](https://2020381.fs1.hubspotusercontent-na1.net/hubfs/2020381/GES%20-%20Global%20Education%20Services%20-%20Web%20Documents/Training/Course%20Description/Course%20Description%20-%20OneStream%20Administration.pdf)**
- Course: **[Getting Started With OneStream](https://2020381.fs1.hubspotusercontent-na1.net/hubfs/2020381/Training%20Documents/Permalinks/Getting-Started-With-OneStream.pdf)**
- Course: Configure Core Application Security
- OneStream Navigator Recordings: OneStream Certified Associate (OCA) in Administration Exam Prep Webinars

To learn about current training opportunities, please open a case with the Training team via the **[ServiceNow](https://onestreamsoftware.service-now.com/) [Support](https://onestreamsoftware.service-now.com/) Portal**.

#### **Documentation**

- OneStream Design and Reference Guide
- Knowledge Base Articles (specified below per exam objective)

#### **OneStream Websites**

- **[OneStream Training Website](https://onestream.com/training/)**
- **[OneStream Certification Program Website](https://onestream.com/ges/)**

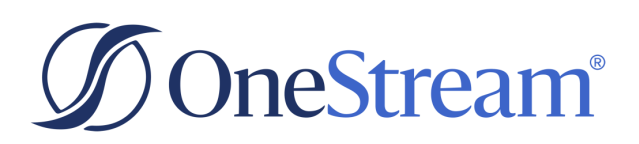

# **Exam Objectives**

The following tables list the OneStream Certified Associate (OCA) in Administration R2 exam objectives and how these objectives align to the corresponding OneStream Navigator course topics and any associated lab exercises and commonly referenced product documentation.

Candidates are encouraged to complete applicable exercises as part of their preparation for the exam.

### **Exam Section 1: Building Blocks of Administration** (Weighting: 11%)

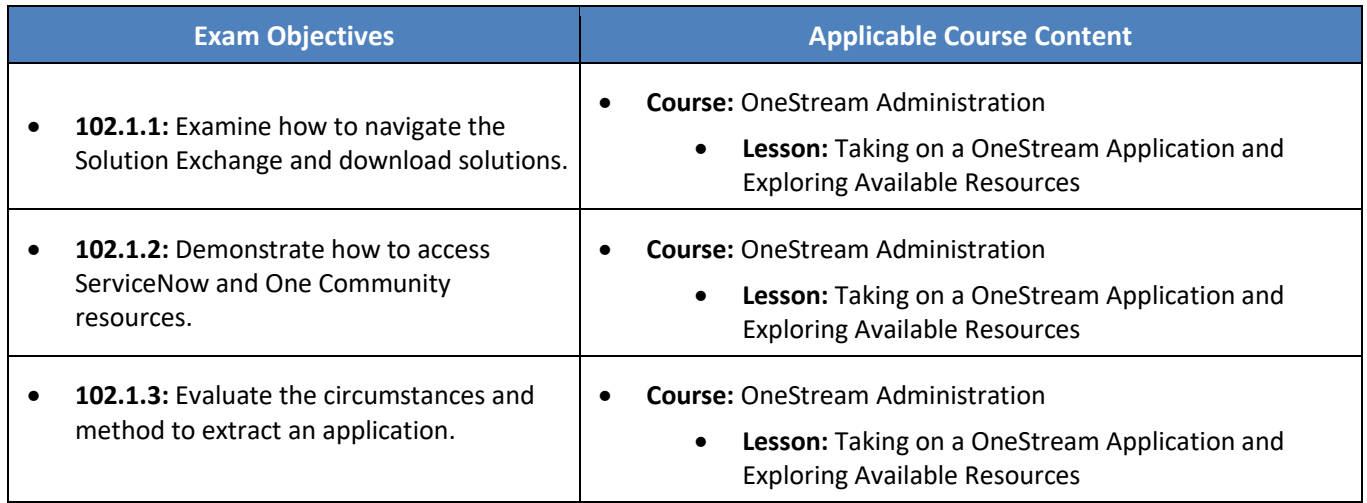

#### **Exam Section 2: Application Properties and Dimensions** (Weighting: 17%)

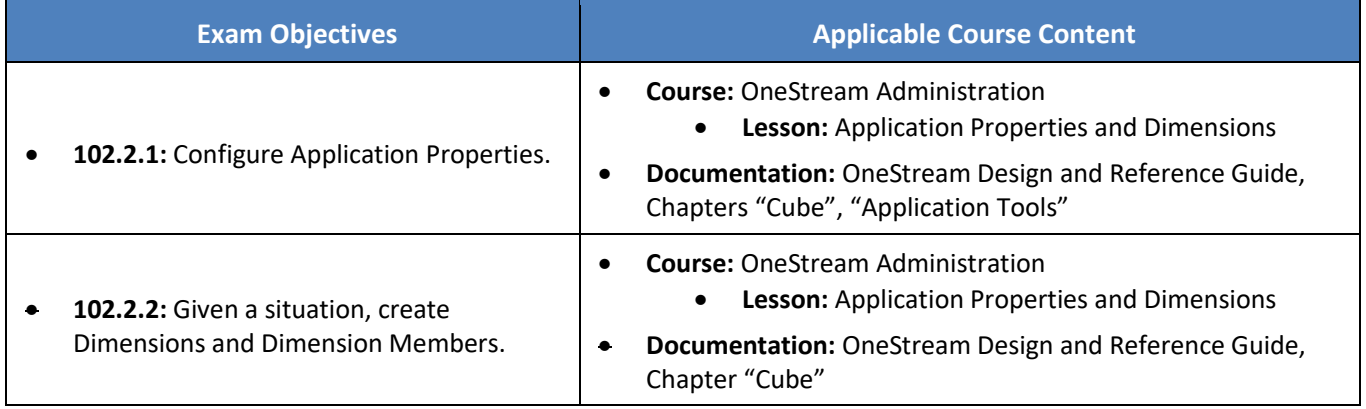

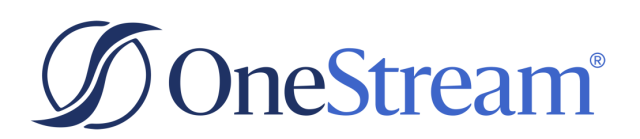

### **Exam Section 3: Cubes and Extensibility** (Weighting: 12%)

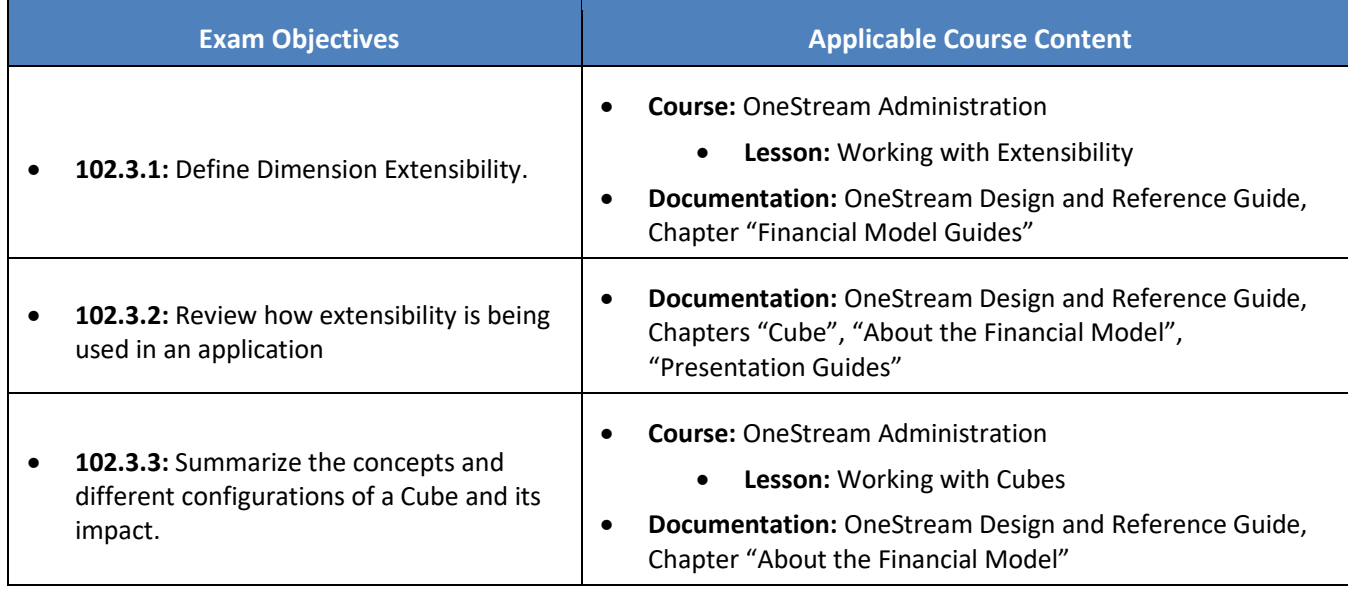

### **Exam Section 4: Workflow Start** (Weighting: 11%)

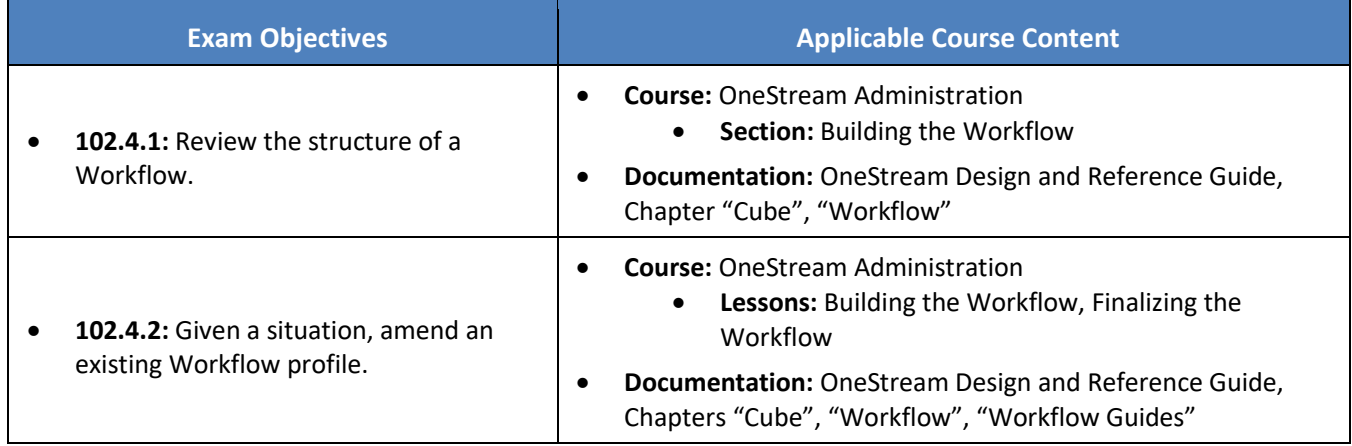

### **Exam Section 5: Importing Data** (Weighting: 13%)

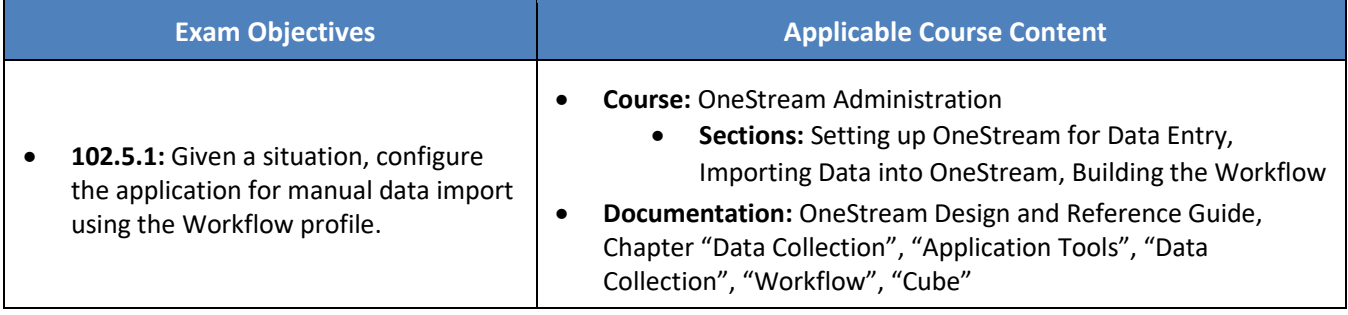

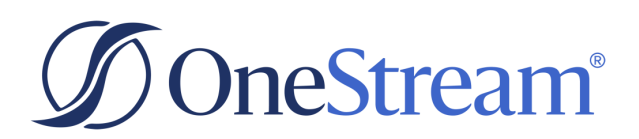

### **Exam Section 6: Data Entry** (Weighting: 14%)

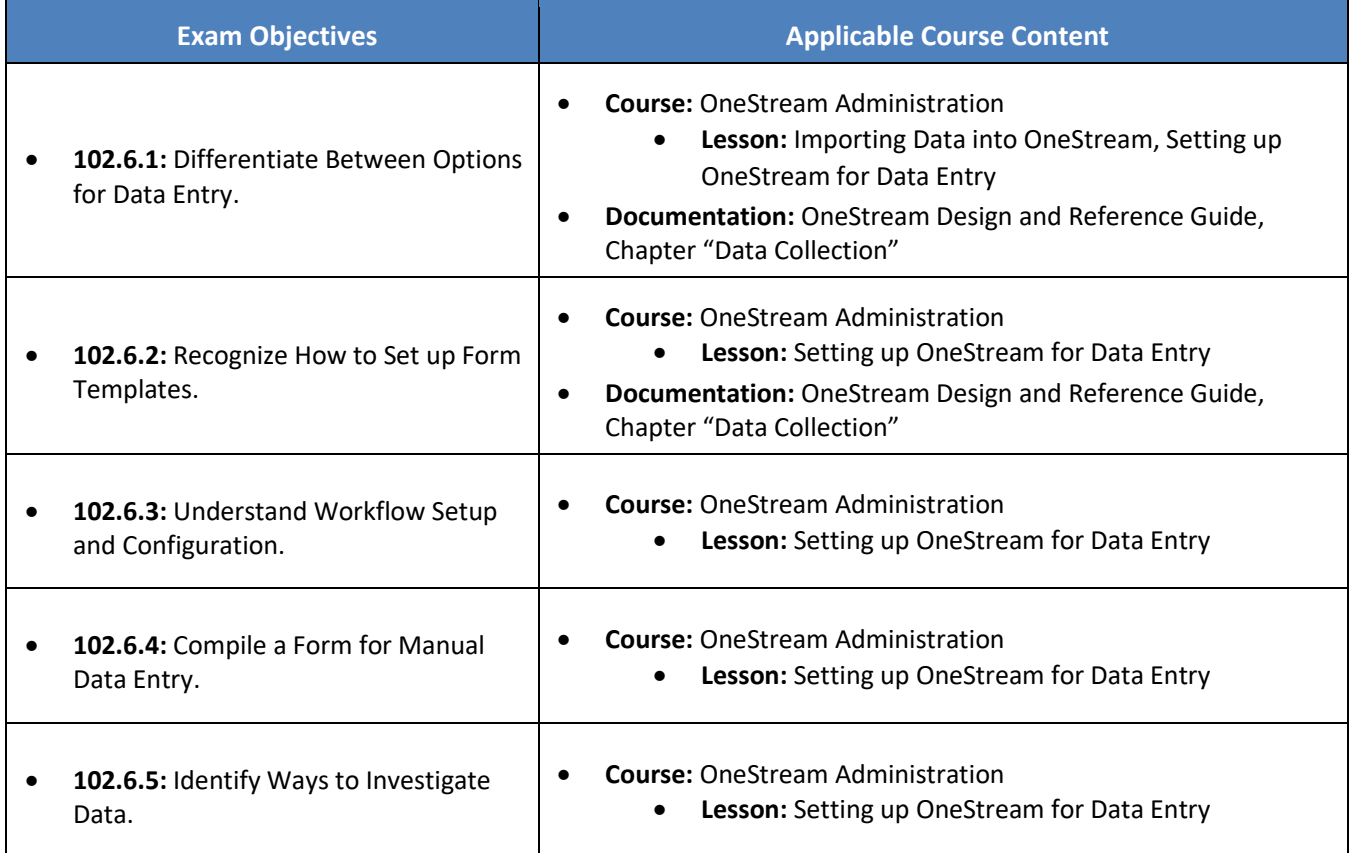

### **Exam Section 7: Completing the Workflow** (Weighting: 10%)

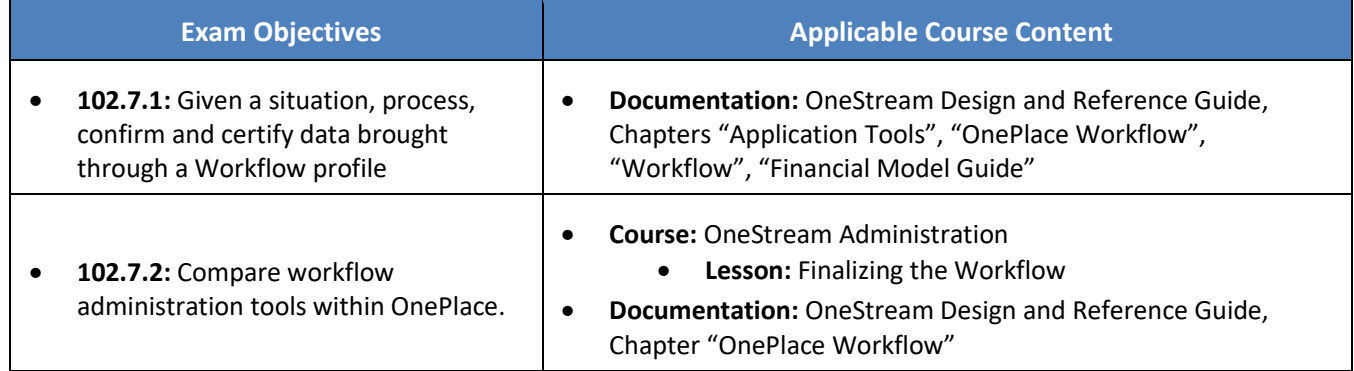

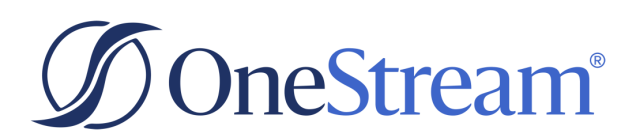

### **Exam Section 8: Working with security** (Weighting: 12%)

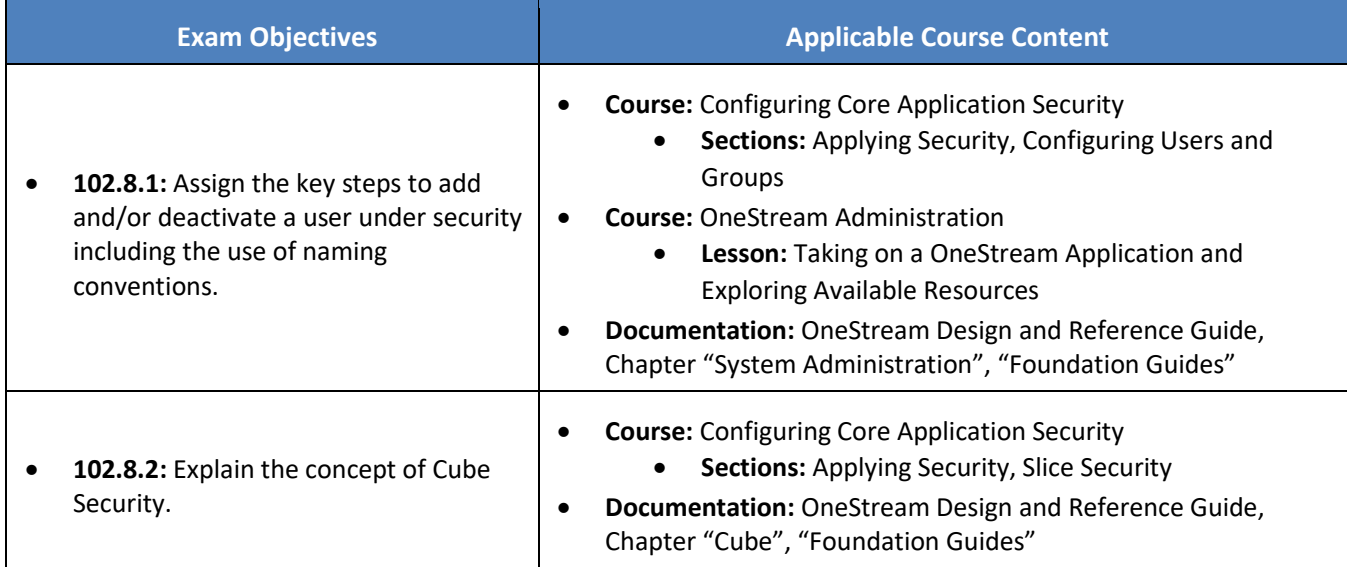

For questions related to the certification process or exam, please open a case with Credentialing via the **[ServiceNow](https://onestreamsoftware.service-now.com/) Support Portal**.

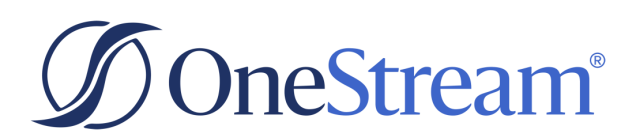

# **Sample Exam Questions**

Review the following sample questions prior to taking an exam to gain a better understanding of the types of questions that will be presented on the exam.

The sample exam allows candidates to see the type and format of questions that will be encountered in the actual exam. Sample exam results do NOT predict a candidate's actual test results.

**1. An Administrator wants to lock and certify all steps in a Workflow for all periods, using a single batch operation.**

#### **Which screen should the Administrator visit to do this?**

- A. Workflow Status
- B. Workflow Multi-Period Processing
- C. Workflow Audit
- **2. Which Workflow Profile Type should an Administrator use to enable importing data to Entity Members in the Cube?**
	- A. Parent Input
	- B. Review
	- C. Base Input
- **3. An Administrator is setting up a List mapping to create a delimited list of Members that all map to the same target.**

**Which Rule Expression should the Administrator use to create the mapping?**

- A. 90210;90213;90218
- B. 90210~90213~90218
- C. 90210-90213-90218
- **4. An Administrator wants to add an editable text column to a Cube View.**

**Which Dimension contains the Members to accomplish this?**

- A. Time
- B. Origin
- C. View
- **5. Data Adapters can be attached to which Dashboard Component Type?**
	- A. List Box
	- B. Cube View
	- C. Chart (Advanced)

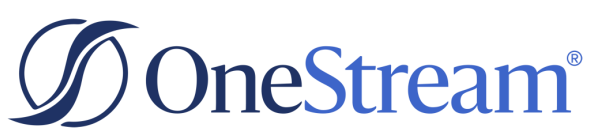

**6. Which two Data Management Steps create audit information for each data cell affected? Select two.**

- A. Reset Scenario
- B. Clear Data
- C. Custom Calculate
- D. Calculate

**7. Which file type should an Administrator use to load Application artifacts?**

- A. XLS
- B. XML
- C. CSV

#### **8. How should a User save a Cube POV to the File Explorer so that it can be used later?**

- A. Right-click the Cube POV and select "Copy Cube POV"
- B. Right-click the Cube POV and select "Save Cube POV To Favorites"
- C. Right-click the Cube POV and select "Save Cube POV As Initial POV For New Users"

#### **9. Where should an Administrator maintain currencies in OneStream?**

- A. In the Application Configuration file
- B. On the System tab > Environment, then select an Application Server on the Configuration tab
- C. On the Application tab > Application Properties > General Tab > Currency Filter

#### **10. What information within Task Activity is available to an Administrator?**

- A. User Logon Activity and through which Client Module
- B. Detailed error logging
- C. Duration of a specific Task

*\* Answer key and rationales provided on next page*

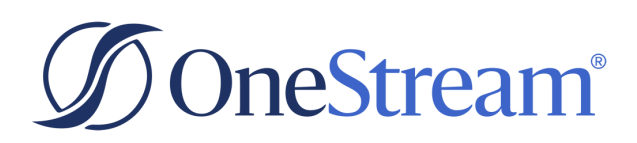

# **Sample Exam Question Answers**

- 1. B, (A can be accessed for individual periods and allows the Status and Assigned Entities to be reviewed, and C is used to see how many times each task in a Workflow was performed, along with the results.)
- 2. C, (A is used to allow adjustments to Parent Entities in the Cube and B will not allow you to input data on a Review Profile type.)
- 3. A, (List Mapping uses a ; separator. In B the ~ is used by Range Mapping as a separator and in C the is not supported in rule writing.)
- 4. C, (The Time and Origin Dimensions do not have text members.)
- 5. C, (There is not a Data Adapter tab on A and B)
- 6. B & D, (A and C do not create audit information for each data cell affected.)
- 7. B, (XML files are used to import and export sections of the Application.)
- 8. B, (A copies a Cube POV to the clipboard and C will use the selected Cube POV as the initial POV for new Users of the system.)
- 9. C, (Currency settings are not available in A and B)
- 10. C, (A is provided by the Logon Activity and B is provided by the Error Log)